## Package 'eList'

January 23, 2021

<span id="page-0-0"></span>Title List Comprehension and Tools

Version 0.2.0

Author Chris Mann <cmann3@unl.edu>

Maintainer Chris Mann <cmann3@unl.edu>

Description Create list comprehensions (and other types of comprehension) similar to those in 'python', 'haskell', and other languages. List comprehension in 'R' converts a regular for() loop into a vectorized lapply() function. Support for looping with multiple variables, parallelization, and across non-standard objects included. Package also contains a variety of functions to help with list comprehension.

License MIT + file LICENSE

BugReports <https://github.com/cmann3/eList/issues>

Encoding UTF-8

Suggests knitr, rmarkdown, stats, parallel

VignetteBuilder knitr

LazyData true

RoxygenNote 7.1.1

NeedsCompilation no

Repository CRAN

Date/Publication 2021-01-22 23:00:02 UTC

## R topics documented:

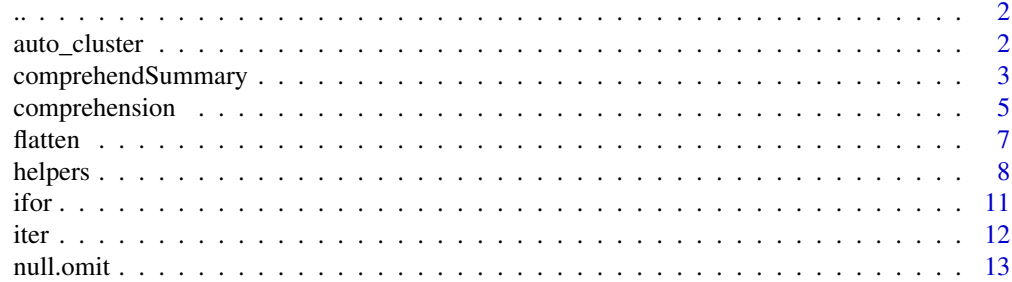

#### <span id="page-1-0"></span>**Index** 2008 **[14](#page-13-0)**

<span id="page-1-1"></span>.. *Create Vector*

#### Description

The ... function allows for the quick creation of vector using either  $\ldots$  or  $\ldots$  [ $\ldots$ ]. It accepts vector [comprehension](#page-4-1) arguments using for .... It can also be used as a more general form of [c](#page-0-0).

#### Usage

 $\ldots$ , clust = NULL, type = Vec, simplify = TRUE)

#### Arguments

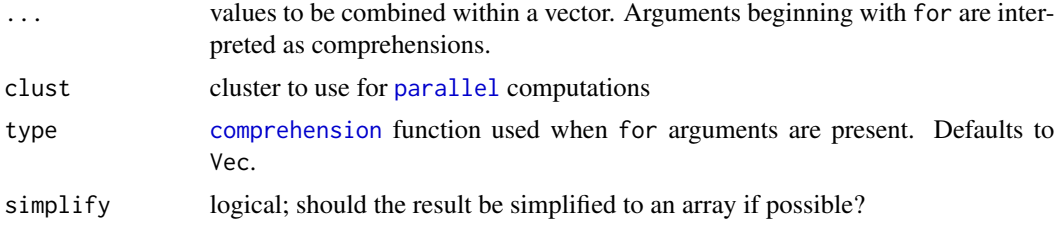

#### Value

vector

#### Examples

..[for (i in 1:10) 2\*(1:i)]

```
auto_cluster Quickly Create a Cluster for Parallel Comprehension
```
#### Description

A function to quickly create a cluster for use in parallel vector comprehensions. Use [makeCluster](#page-0-0) from the parallel package for greater control. It defaults to making a PSOCK cluster on Windows systems and a Fork cluster on unix-based systems. close\_cluster is a wrapper to [stopCluster](#page-0-0).

#### Usage

```
auto\_cluster(ncore = detectCores() - 1)
```
close\_cluster(clust)

#### <span id="page-2-0"></span>**Arguments**

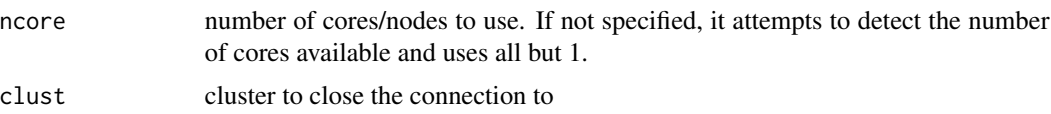

#### Value

an object of class c("SOCKcluster", "cluster")

#### Functions

• close\_cluster: close an open connection to a cluster

#### Examples

```
## Parallel vector comprehension
cluster <- auto_cluster(2)
Num(for (i in 1:1000) exp(sqrt(i)), clust=cluster)
close_cluster(cluster)
```
comprehendSummary *Vectorized Comprehension and Summary*

#### Description

Functions that summarize the results of a Python-style comprehension. These functions extend those in [comprehension](#page-4-1) by applying a post-evaluation function to the results of the loop.

#### Usage

```
All(..., clust = NULL, na.rm = FALSE)Any(..., clust = NULL, na.rm = FALSE)None(..., clust = NULL, na.rm = FALSE)Sum(..., clust = NULL, na.rm = FALSE)Prod(..., clust = NULL, na.rm = FALSE)Min(\ldots, \text{clust = NULL}, \text{na.m = FALSE})Max(..., clust = NULL, na.rm = FALSE)Mean(..., \text{ clust = NULL}, \text{ na.m = FALSE}, \text{ trim = 0})
```

```
Stats(..., clust = NULL, na.rm = FALSE, trim = \emptyset)
```
Paste $(..., \text{ clust = NULL}, \text{ collapse = ''''})$ 

#### Arguments

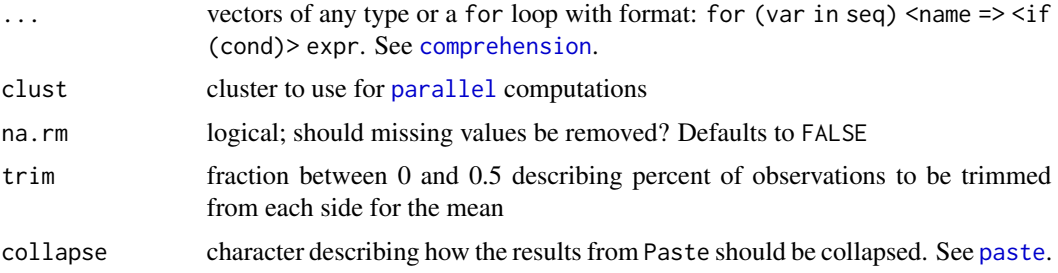

#### Value

Single numeric or character value, or a list of results for Stats

#### Functions

- All: Are all results TRUE?
- Any: Are any results TRUE?
- None: Are all results FALSE?
- Sum: Calculate the [sum](#page-0-0) of results
- Prod: Calculate the [prod](#page-0-0) of results
- Min: Find the minimum in the result
- Max: Find the maximum in the result
- Mean: Calculate the arithmetic mean of the result
- Stats: Find the 7 number summary (5 number + mean & sd) of the result
- Paste: Collapse the result into a single character

#### Examples

```
## Calculate the sum of all even numbers to 100
Sum(for (i in seq(2, 100, 2)) i)
## Find the mean
Mean(for (i in 1:10) log(i))
## Combine character values
greet <- c("Hello", "World", "Nice", "To", "Meet", "You")
val <- Paste(for (i.j in enum(greet)) paste0(i, ": ", j), collapse="\n")
cat(val)
```
<span id="page-3-0"></span>

#### <span id="page-4-1"></span><span id="page-4-0"></span>Description

Functions that provide Python-style list (and related) comprehension. Comprehensions convert [for](#page-0-0) loops into [lapply](#page-0-0) functions before evaluation. Support for multiple variables, name assignment, nested loops, custom iterators, if-else statements, and variety of return types included.

#### Usage

```
Comp(map = lapply, fun = NULL)List(loop, clust = NULL, fun = NULL)
Env(loop, clust = NULL)
Vec(loop, clust = NULL, drop.names = FALSE)
Num(loop, clust = NULL, drop.names = FALSE)
Chr(loop, clust = NULL, drop.names = FALSE)
Logical(loop, clust = NULL, drop.names = FALSE)
Mat(loop, clust = NULL, by.col = TRUE)
DF(loop, clust = NULL)
```
#### Arguments

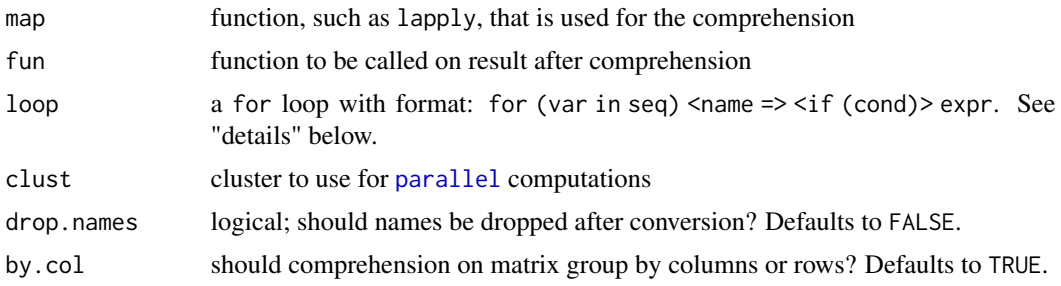

#### Details

The comprehension functions parse an R loop expression into [lapply](#page-0-0) functions to allow for more readable code and easy creation and conversion of vectors. The general syntax for a loop expression is as follows:

for (var in seq) <name=> <if (cond)> expr

<span id="page-5-0"></span>where  $\lt \dots$  > denotes optional statements. The seq can be any R object: a list, matrix, data.frame, environment, function, etc. The function [iter](#page-11-1) is called on the seq. So the behavior can be easily described for custom classes or objects. See [helpers](#page-7-1) for functions like [zip](#page-7-2) that can be used with seq.

Multiple variables can be used in var by separating the names with a period ".". For example, i.j is equivalent looping with variables i and j. The downside is that periods cannot be used in the var name. When multiple variables are used, the object received from the sequence at each iteration is split and its elements assigned in order to each of the variables. If the var is i.j and the object received in the iteration was  $c(2,4,6)$ , then i=2, j=4, and 6 would not be assigned. Since variables are split on periods,  $i \cdot j$  could be used to assign the first and third elements, or  $i \cdot j$  the second and third. Any number of variables can be used. Note that the entire object is returned if there are no periods in the name, so use i.. if only the first object is needed.

To provide names within a loop, preface the expression with the desired name for that particular object followed by =. name can be any expression, just make sure to surround any if chain for the name with parentheses, or the R parser will not detect that the assignment operator is associated with the expr. Behind the scenes, the expression on the left-hand side of  $"="$  is wrapped in an sapply function and the results are assigned to the [names](#page-0-0) of the right-hand side result.

The if statement can contain any number of if-else statements and can be nested. Similarly, for statements can be nested any number of times and converted to lapply as long as the expression is a self-contained for loop.

Though comprehensions are functions, both List(for ...) and List[for ...] syntax are supported. See [..](#page-1-1) for a convenience wrapper around Vec.

The different comprehensions primarily describe the return value, with List return a "list" and Num returning a numeric vector. If the object cannot be converted, then an error will be produced. For Env, the objects must be named. This means that either the name must be assigned within the loop or the loop is performed across a named object and the name is preserved. Another difference is that is some comprehensions - though related to atomic vectors - convert for to sapply while others convert to lapply.

The Comp function is used to create custom comprehensions. It should be supplied with a map function such as  $\text{lapply that accepts arguments: } X$  $\text{lapply that accepts arguments: } X$  $\text{lapply that accepts arguments: } X$  for the argument over which the comprehension iterates, FUN a function applied to each element, and ... for additional arguments passed to the FUN. Comp also accepts a post-evaluation function, fun, that is applied to the result. This could be used to ensure that the result complies to some class or other restriction.

Users can also specify a cluster to use. If specified, then a parallel version of lapply or sapply is used based on parLapply and parSapply from the [parallel](#page-0-0) package. This can greatly reduce the calculation time for different operations, but has additional overhead that makes the cost greater than the benefit for relatively small vectors. See [auto\\_cluster](#page-1-2) for auto-creation.

#### Value

Determined by the function. List returns an object of class 'list', Num returns a numeric vector, etc. See the descriptions of each function for their return type.

#### Functions

• Comp: Create generalized comprehension function

#### <span id="page-6-0"></span>flatten 3000 met 1000 met 1000 met 1000 met 1000 met 1000 met 1000 met 1000 met 1000 met 1000 met 1000 met 100

- List: Generate a 'list' from a for loop
- Env: Generate an 'environment' from a for loop
- Vec: Generate a flat, atomic 'vector' from a for loop
- Num: Generate a 'numeric' vector from a for loop
- Chr: Generate a 'character' vector from a for loop
- Logical: Generate a 'logical' vector from a for loop
- Mat: Generate a 'matrix' from a for loop
- DF: Generate a 'data.frame' from a for loop

#### Examples

```
people <- list(
 John = list(age = 30, weight = 180, mood = "happy", gender = "male"),April = list(age = 26, weight = 110, mood = "sad", gender = "female"),
 Jill = list(age = 42, weight = 125, mood = "ok", gender = "female"))
weight_kg <- Num(for (i in people) i$weight/2.2)
gender <- Chr(for (i in people) i$gender)
gender_tab <- List(for (i in c("male", "female")) i = length(which(gender == i)))
Chr(for (.i.j in people) paste0(i, " & ", j))Chr(for (i.j in items(people)) paste0(i, " is ", j$age, " years old."))
e \leftarrow \text{Env}(\text{for} (\text{i. j in items}(\text{people})) i = j\e$John
Num(for (i in 1:10) for (j in 2:6) if (i == j) i^2)
```
#### flatten *Flatten a List or Other Object*

#### Description

Reduces the depth of a list or other object. Most non-atomic objects (matrix, data.frame, environments, etc.) are converted to a "list" in the first level flattening. Atomic vectors, functions, and other special objects return themselves.

#### Usage

flatten(x, level =  $-1$ , ...)

<span id="page-7-0"></span>8 helpers and the set of the set of the set of the set of the set of the set of the set of the set of the set of the set of the set of the set of the set of the set of the set of the set of the set of the set of the set of

#### Arguments

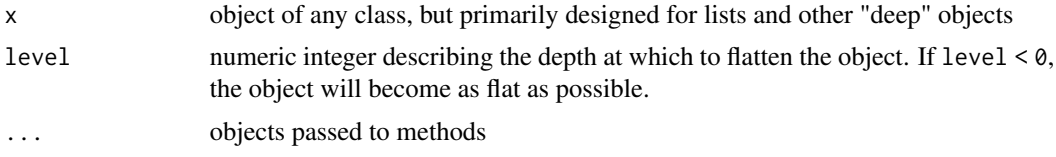

### Details

flatten maps itself to each object with the aggregate x, combining the results. Each time it is mapped, the level is reduced by 1. When  $level == 0$ , or an atomic vector or other special object is reached, flatten returns the object without mapping itself.

#### Value

flatter object

#### Examples

```
x \leftarrow list(a = 1, b = 2:5, c = list(list(1,2,3), 4, 5), 6)
flatten(x)
## returns: [1 2 3 4 5 1 2 3 4 5 6]
flatten(x, level=1)
## returns: [1 2 3 4 5 [1 2 3] 4 5 6]
```
<span id="page-7-1"></span>helpers *Helpers for Vector Comprehension*

#### <span id="page-7-2"></span>Description

These functions help to create sequences for use in vector [comprehension.](#page-4-1)

#### Usage

items(x) vals(x) enum(x)  $rows(x, \ldots)$  $\text{cols}(x, \ldots)$  $zip(..., fill = NA, longest = TRUE)$ 

#### helpers **9**

```
lrep(x, n = 2, axis = 0)transpose(x, fill = NA, longest = TRUE)slice(x, start, end, by = 1L)roll(x, n = 2, fill = NULL, head = TRUE, ...)
unroll(x)
lagg(x, k = 1, fill = NA, axis = 0)groups(x, g)
chars(x)
chain(x)
separate(x, n = 2, fill = NA)first(x)
rest(x)
splitn(x, n = 1)
```
### Arguments

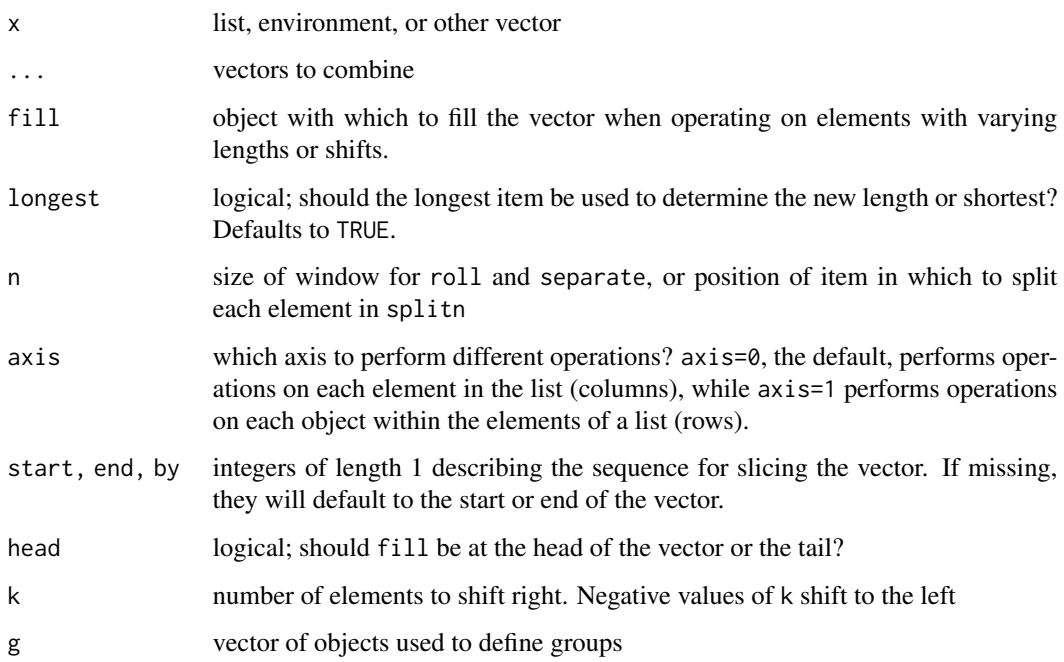

#### <span id="page-9-0"></span>Details

These functions transform vectors or other objects into lists, by adding elements, grouping objects, extracting certain elements, and so forth. These can be used in conjunction with vector [comprehension](#page-4-1) to develop quick and readable code.

An example of how each of these can be used is seen here. Let x and y be given as follows.

 $x = list(a = 2, b = 4, c = 8)$   $y = list(1:2,2:3,3:4)$ 

Then the various helper functions will have the following effect.

- chain(y) =>  $[1, 2, 2, 3, 3, 4]$
- chars("hello") => ['h','e','l','l','o']
- enum(x) =>  $[1, 2], [2, 4], [3, 8]$
- first(y) =>  $[1, 2, 3]$
- groups(x,c("z","w","z")) => [["z",[2,8]],["w",[4]]]
- items(x) =>  $[$ ["a",2],["b",4],["c",8]]
- $\text{lagg}(x,2)$  => [[2,4,8],[NA,2,4],[NA,NA,2]]
- $lrep(x,3)$  =>  $[[2,4,8],[2,4,8],[2,4,8]]$
- $rest(y) \Rightarrow [[2], [3], [4]]$
- $roll(x, 2) \Rightarrow [[2, 4] [4, 8]]$
- separate(x, 2) =>  $[2, 4]$ ,  $[8, NA]$ ]
- slice $(x,1,2)$  =>  $[2,8]$
- $splitn(y) \Rightarrow [[[1], [2]], [2], [3]], [[3], [4]])$
- transpose(y) =>  $[1, 2, 3]$ ,  $[2, 3, 4]$ ]
- unroll(y) => $[1, 2, 3, 4]$
- vals(x) =>  $[2, 4, 8]$
- $zip(x, 1:3) \Rightarrow [[2, 1], [4, 2], [8, 3]]$

#### Value

list or other vector

#### Functions

- items: Create a list containing the name of each element of x and its value.
- vals: Extract the values of x without their names.
- enum: Create a list containing the index of each element of x and its value.
- rows: Create a list containing the rows of a data.frame or matrix
- cols: Create a list containing the columns of a data.frame or matrix
- zip: Merge two or more vectors into a list with each index containing values from each vector at that index.
- lrep: Repeat x, n times, with each repetition being an item in a list.
- <span id="page-10-0"></span>• transpose: Transpose a list or other object into a list. Opposite of zip.
- slice: Subset an object by a sequence: start, end, by. If start is missing, it is assumed to be 1. If end is missing, it is assumed to be the length of the object.
- roll: Create a list of objects containing n items from x, with n-1 elements overlapping in a chain. Opposite of unroll.
- unroll: Flatten a list by combining the unique elements between each group of two elements. Opposite of roll.
- lagg: Create a list containing an object and each the first k lags of an object.
- groups: Create a list where each element is a list with the first element equal to a unique value in g and the other element is a list containing all values of  $x$  at the same indices as the value of g.
- chars: Convert a character string into a vector of single character values.
- chain: Combine each object in a list. Opposite of separate.
- separate: Separate vector into a list of objects with length n. Opposite of chain.
- first: Take the first element of each item in a list.
- rest: Remove the first element of each item in a list.
- splitn: Split each element in a list into two parts: one with the first n elements and the second with the rest.

#### Examples

```
x < -1:10y <- 32:35
n \leq Num(for (i.j in zip(x,y)) i+j)# Note that the result is different from x+y since the shortest does not repeat
mean(n[1:4])
e < - new.env()
e$a <- 1:5
e$b <- 6:10
e2 <- Env(for (key.val in items(e)) key = sqrt(val))
e2$a
# row product
mat < -matrix(1:9, nrow=3)Num(for (i in rows(mat)) prod(i))
```
ifor *'for' Loop with Additional Features*

ifor evaluates an expression within a for loop, after applying [iter](#page-11-1) to the sequence. ifor also allows multiple indexes by separating each variable name with a ".", such that ifor $(x, i, j, ...)$  is similar to for (i,j in x) ... if for loops accepted multiple index values. See [comprehension](#page-4-1) for more details. Assignment to a variable outside of the function can be accomplished through assign  $\alpha$  <<-.

#### Usage

ifor(ind, x, expr)

#### Arguments

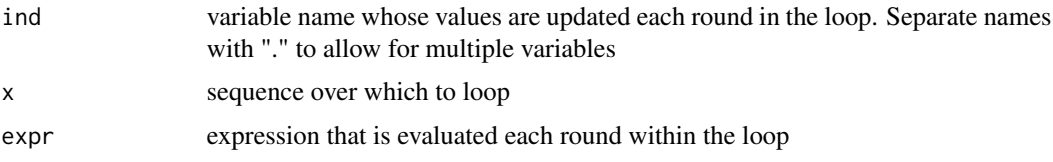

#### Value

NULL invisibly

#### Examples

```
ifor(i.j, zip(1:4, 0:3),{
print(i+j)
})
```
<span id="page-11-1"></span>iter *Create an Iterable Object*

#### Description

Vector [comprehension](#page-4-1) iterates over an object, but the default behavior may not be desirable for custom classes. iter allows the user to specify how the object behaves within a comprehension, or other loop in the eList package. Unless a method is specified for an object, iter will attempt to convert it to a list except for atomic vectors.

#### Usage

iter(x)

#### Arguments

x object to be looped across

<span id="page-11-0"></span>

Description

#### <span id="page-12-0"></span>null.omit and the contract of the contract of the contract of the contract of the contract of the contract of the contract of the contract of the contract of the contract of the contract of the contract of the contract of

#### Value

a vector

#### Examples

```
e < - new.env()
e$x <- 10
e$y <- letters[1:10]
iter(e)
```
#### null.omit *Remove 'NULL' Entries from List*

#### Description

Function removes all items that are NULL or empty from a list or other object.

#### Usage

null.omit(x)

#### Arguments

x object to be checked

#### Value

x without NULL entries

#### Examples

```
l \leftarrow list(a=2, b=NULL, c = 3)
length(1) == 3k \leftarrow null.mit(1)length(k) == 2
```
# <span id="page-13-0"></span>Index

### .., [2,](#page-1-0) *[6](#page-5-0)*

All *(*comprehendSummary*)*, [3](#page-2-0) Any *(*comprehendSummary*)*, [3](#page-2-0) auto\_cluster, [2,](#page-1-0) *[6](#page-5-0)*

c, *[2](#page-1-0)* chain *(*helpers*)*, [8](#page-7-0) chars *(*helpers*)*, [8](#page-7-0) Chr *(*comprehension*)*, [5](#page-4-0) close\_cluster *(*auto\_cluster*)*, [2](#page-1-0) cols *(*helpers*)*, [8](#page-7-0) Comp *(*comprehension*)*, [5](#page-4-0) comprehendSummary, [3](#page-2-0) comprehension, *[2](#page-1-0)[–4](#page-3-0)*, [5,](#page-4-0) *[8](#page-7-0)*, *[10](#page-9-0)*, *[12](#page-11-0)*

DF *(*comprehension*)*, [5](#page-4-0)

enum *(*helpers*)*, [8](#page-7-0) Env *(*comprehension*)*, [5](#page-4-0)

first *(*helpers*)*, [8](#page-7-0) flatten, [7](#page-6-0) for, *[5](#page-4-0)*

groups *(*helpers*)*, [8](#page-7-0)

helpers, *[6](#page-5-0)*, [8](#page-7-0)

ifor, [11](#page-10-0) items *(*helpers*)*, [8](#page-7-0) iter, *[6](#page-5-0)*, *[12](#page-11-0)*, [12](#page-11-0)

lagg *(*helpers*)*, [8](#page-7-0) lapply, *[5,](#page-4-0) [6](#page-5-0)* List *(*comprehension*)*, [5](#page-4-0) Logical *(*comprehension*)*, [5](#page-4-0) lrep *(*helpers*)*, [8](#page-7-0)

makeCluster, *[2](#page-1-0)* Mat *(*comprehension*)*, [5](#page-4-0) Max *(*comprehendSummary*)*, [3](#page-2-0) Mean *(*comprehendSummary*)*, [3](#page-2-0) Min *(*comprehendSummary*)*, [3](#page-2-0)

names, *[6](#page-5-0)* None *(*comprehendSummary*)*, [3](#page-2-0) null.omit, [13](#page-12-0) Num *(*comprehension*)*, [5](#page-4-0)

parallel, *[2](#page-1-0)*, *[4](#page-3-0)[–6](#page-5-0)* Paste *(*comprehendSummary*)*, [3](#page-2-0) paste, *[4](#page-3-0)* Prod *(*comprehendSummary*)*, [3](#page-2-0) prod, *[4](#page-3-0)*

rest *(*helpers*)*, [8](#page-7-0) roll *(*helpers*)*, [8](#page-7-0) rows *(*helpers*)*, [8](#page-7-0)

separate *(*helpers*)*, [8](#page-7-0) slice *(*helpers*)*, [8](#page-7-0) splitn *(*helpers*)*, [8](#page-7-0) Stats *(*comprehendSummary*)*, [3](#page-2-0) stopCluster, *[2](#page-1-0)* Sum *(*comprehendSummary*)*, [3](#page-2-0) sum, *[4](#page-3-0)*

transpose *(*helpers*)*, [8](#page-7-0)

unroll *(*helpers*)*, [8](#page-7-0)

vals *(*helpers*)*, [8](#page-7-0) Vec *(*comprehension*)*, [5](#page-4-0)

zip, *[6](#page-5-0)* zip *(*helpers*)*, [8](#page-7-0)